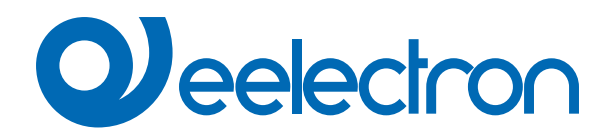

# **Diagnostica**

# **MANUALE D'USO**

Istruzioni Originali

Versione: **1.0**

Data: **01/09/2023** 

## **Sommario**

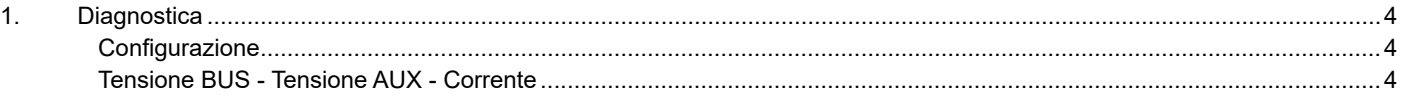

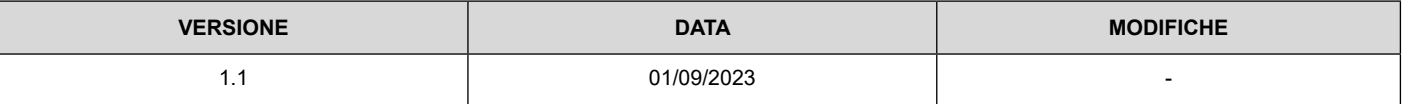

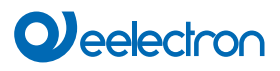

Qualsiasi informazione contenuta in questo manuale può essere modificata senza preavviso.

Questo manuale può essere scaricato liberamente dal sito Web: www.eelectron.com

Esclusione di responsabilità:

Nonostante la correttezza dei dati contenuti all'interno questo documento sia stata verificata, non è possibile escludere la presenza di errori o refusi; Eelectron pertanto non si assume alcuna responsabilità a riguardo. Eventuali correzioni che si renderanno necessarie saranno inserite negli aggiornamenti di questo manuale.

Simbolo per informazione rilevante

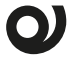

Simbolo di avvertimento importante

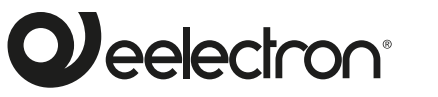

**Eelectron S.p.A.**

**Via Claudio Monteverdi 6, I-20025 Legnano (MI), Italia Tel +39 0331.500802 info@eelectron.com**

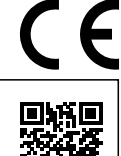

### <span id="page-3-0"></span>**1. Diagnostica**

Questa funzione permette di monitorare i dati relativi alla corrente e alla tensione delle linee BUS e AUX e di impostare sei controlli di soglia per una gestione ottimale del carico.

In particolare, la funzione "Controllo del carico di traffico" della linea BUS permette di conoscere la quantità (in %) di messaggi scambiati sul BUS per verificare l'efficienza della rete KNX.

#### **Configurazione**

Oggetti di comuinicazione coinvolti:

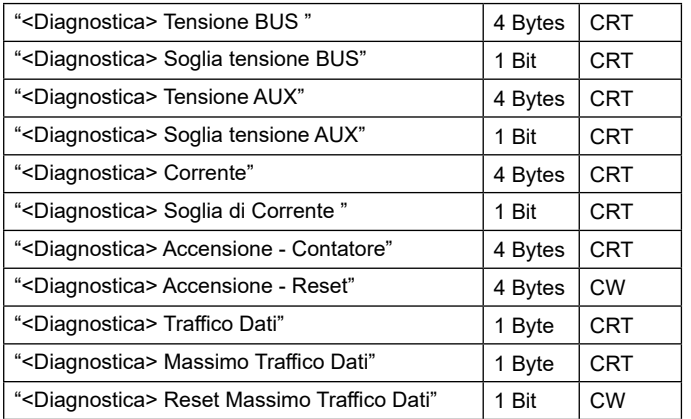

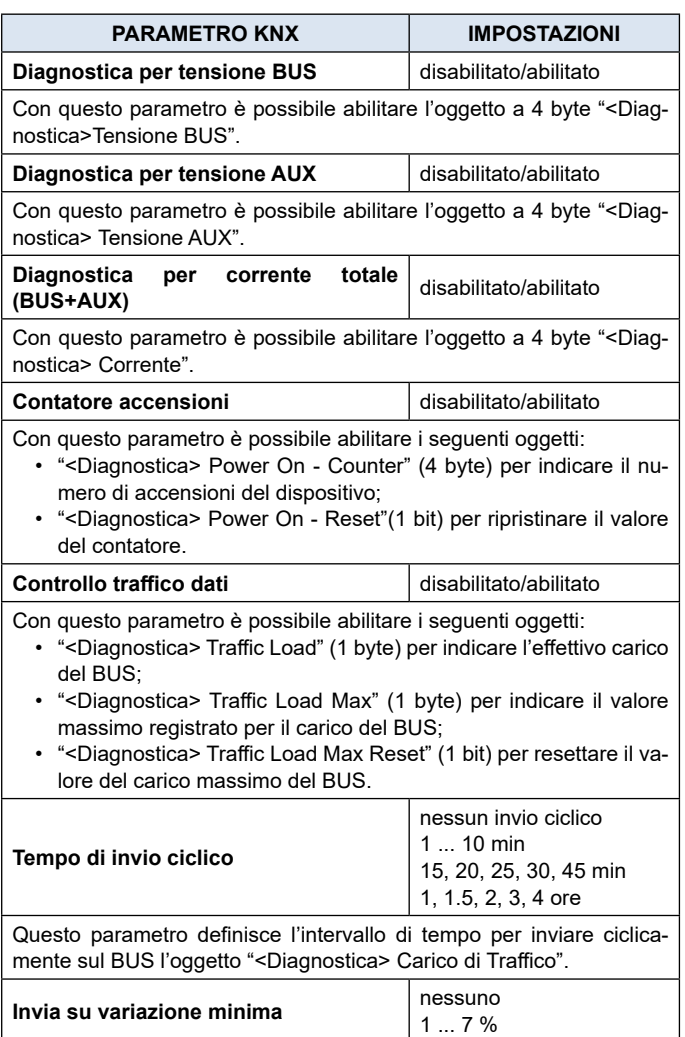

Definisce se il dispositivo invierà telegrammi sul bus al verificarsi dello scostamento, ovvero della variazione percentuale indicata. **nessuno** Nessun invio di telegrammi.

**1 ÷ 7%**

Valore di scostamento dal carico di traffico che determinerà l'invio dei telegrammi.

#### **Tensione BUS - Tensione AUX - Corrente**

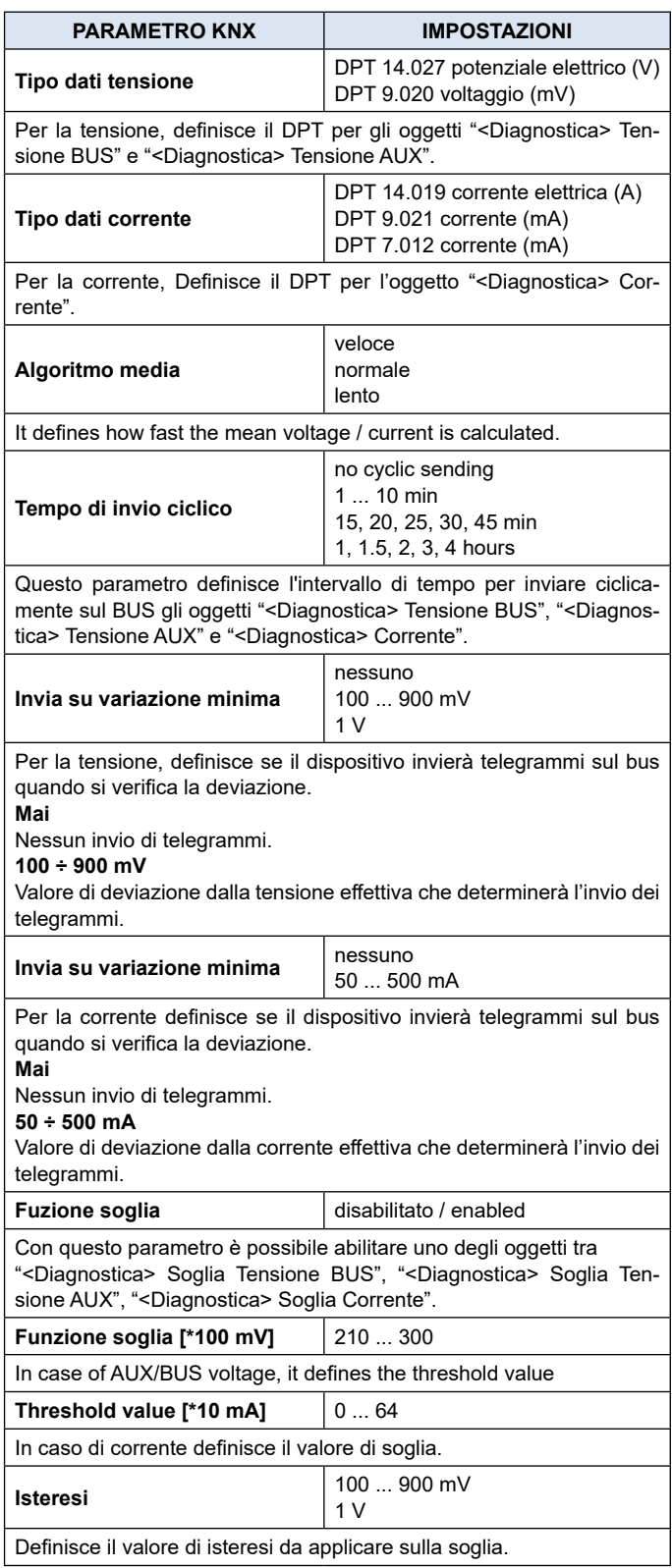

# **Q**eelectron

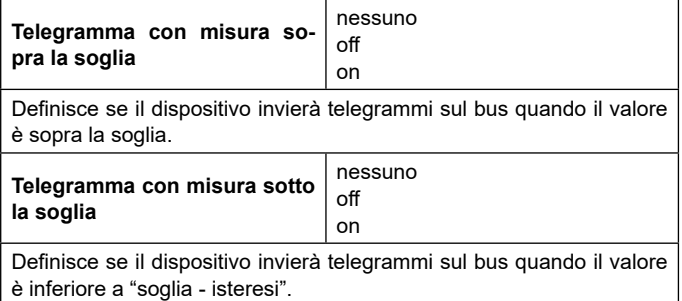